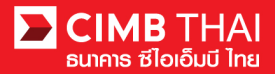

## **Frequently Asked Questions/ FAQ**

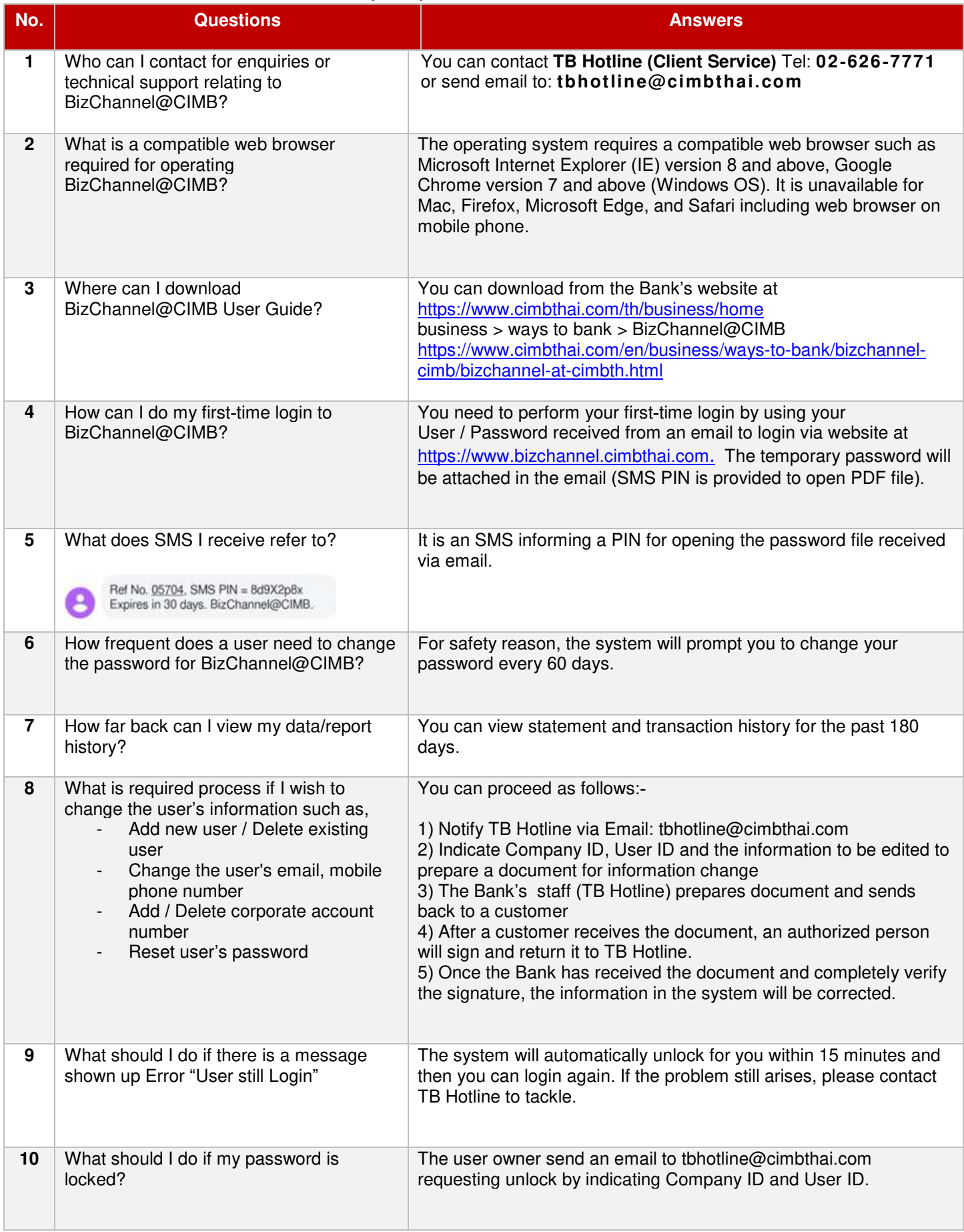

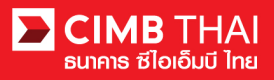

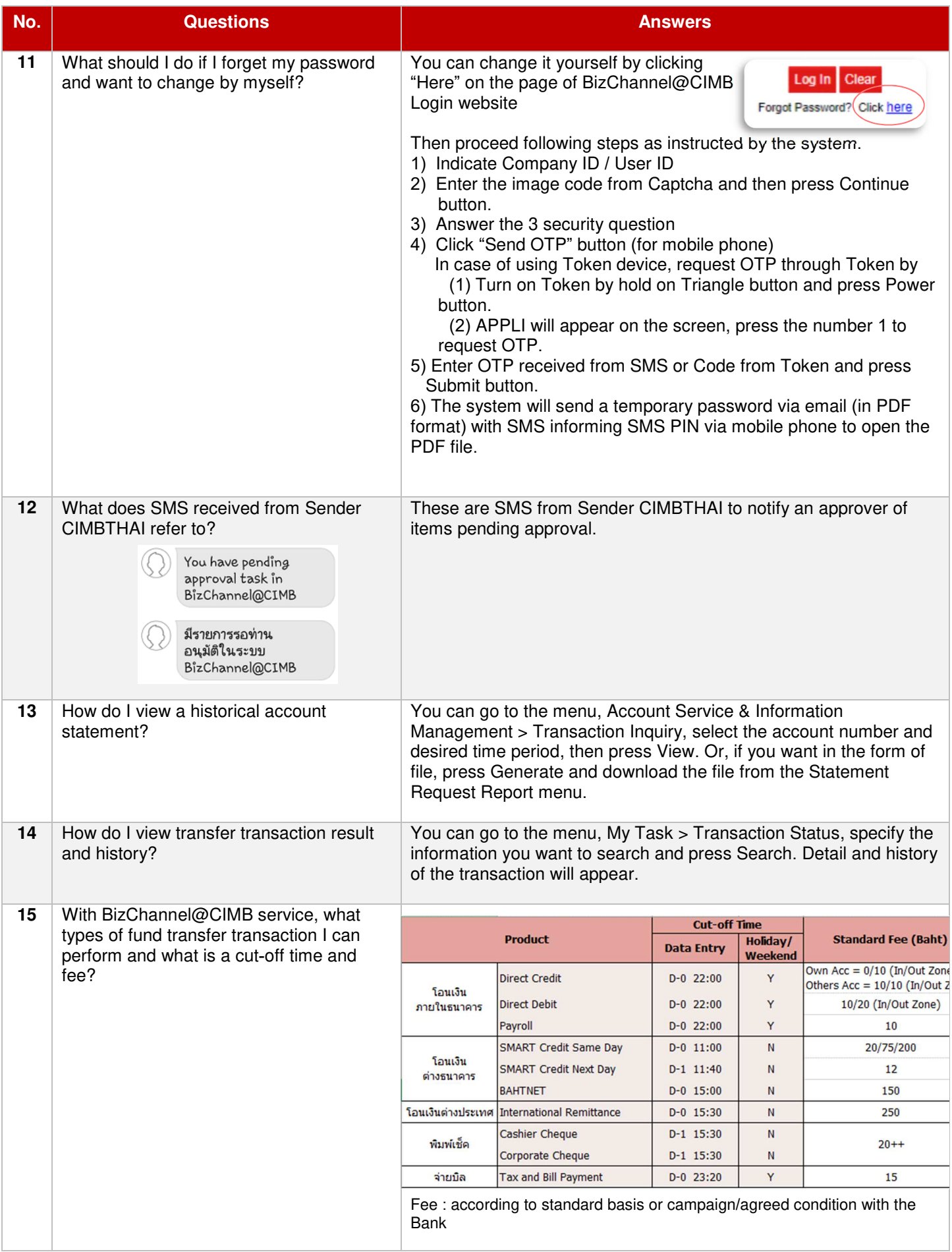

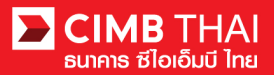

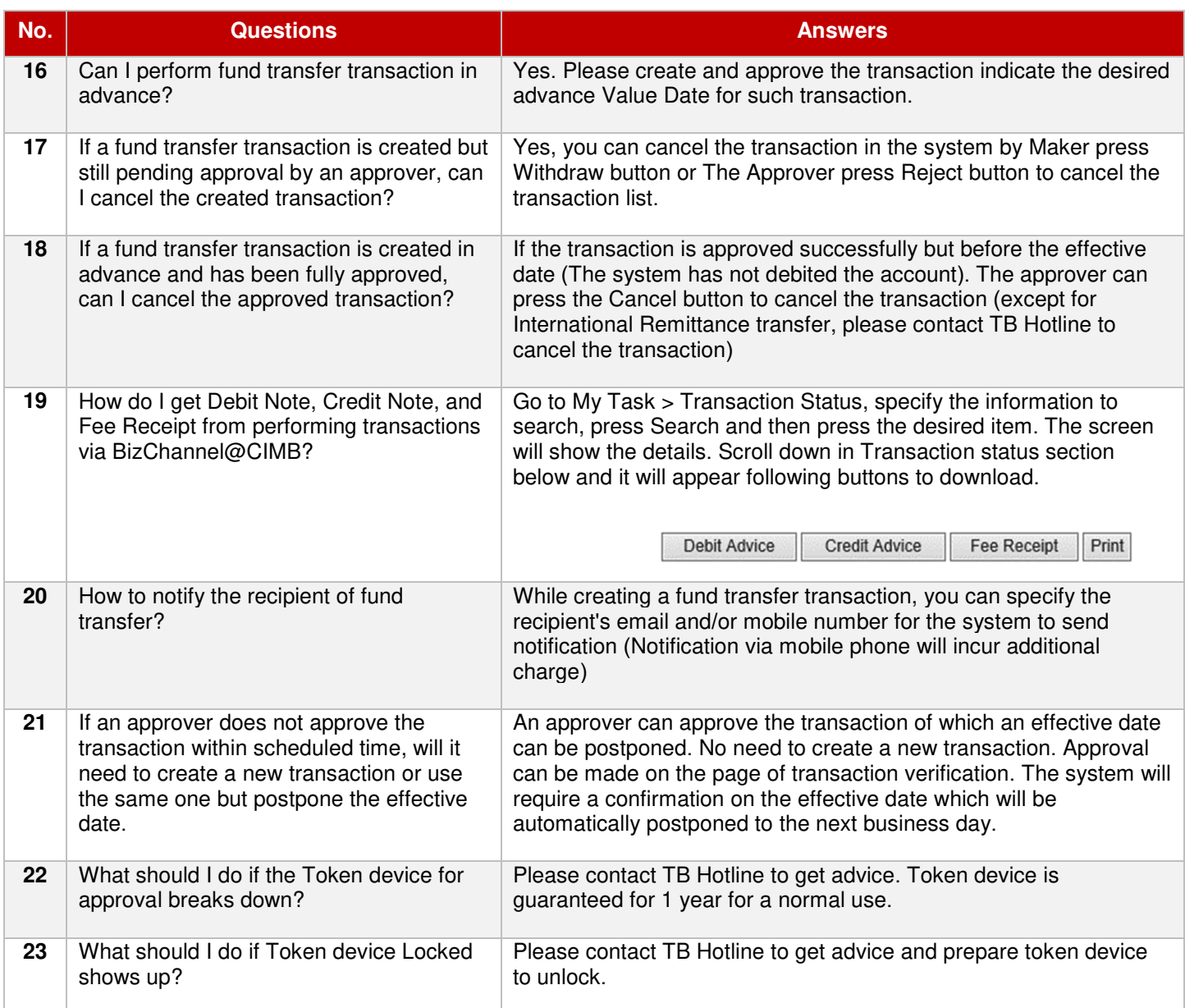

## **BizChannel@CIMB Mobile App**

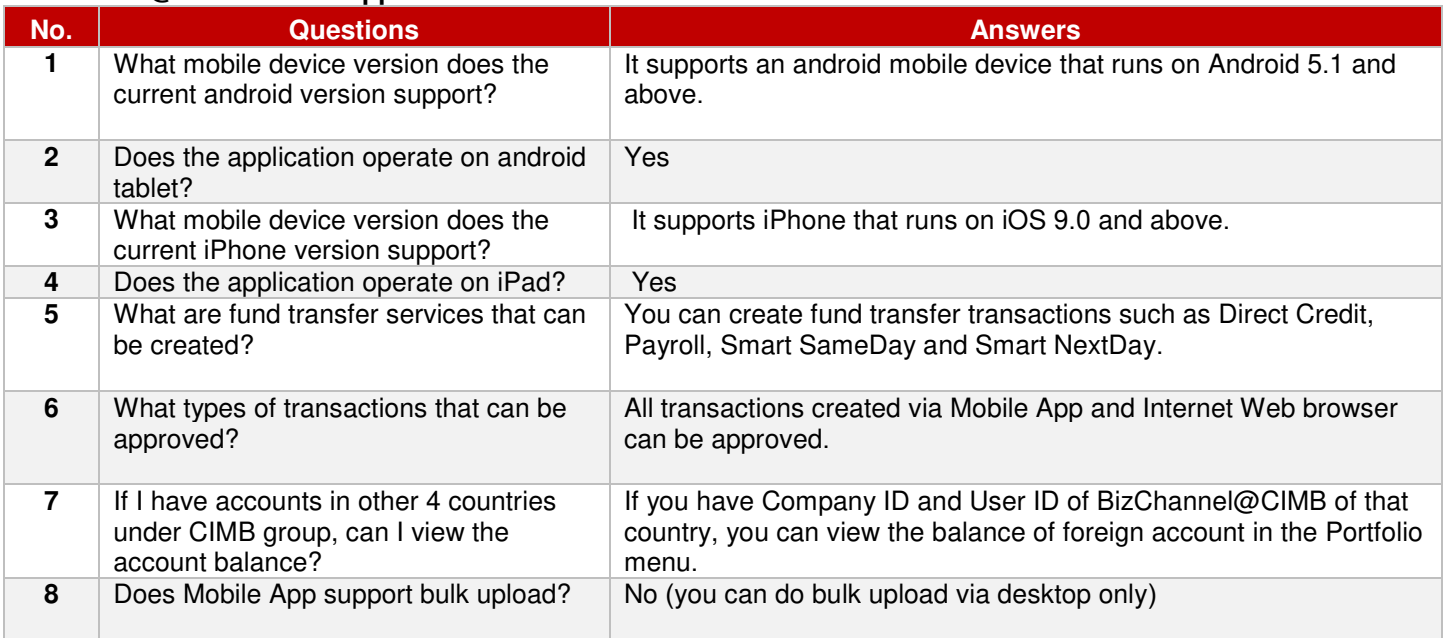